In case of enquiry contact Angela Briggs Direct Dial 01223 457173 Fax 01223 457109 E-mail: planning.devontrol@cambridge.gov.uk

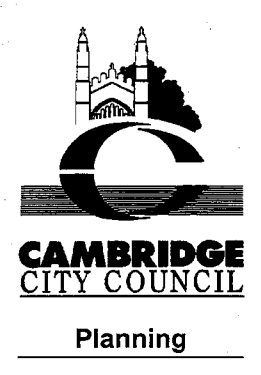

and

14th October 2008

Dear Sir / Madam,

Town and Country Planning Act 1990 (as amended)

Land at:

163-167 Mill Road, Cambridge

**Proposed Development:** Installation of plant installation equipment development ancillary thereto.

**Planning Reference:** 08/0794/FUL

Planning Inspectorate Reference (PI Ref):

APP/Q0505/A/08/2085159/NWF

**Appellants Name: Tesco Stores Ltd** Appeal Start Date: 16 September 2008

You may be aware that two previous appeals for development at the above site were heard at a recent Public Inquiry. A decision is expected by the end of November 2008.

A new, separate appeal, has been lodged with the Planning Inspectorate. The appeal relates to the Council's decision to refuse planning permission for the proposal, as set out in bold above. The appeal is to be considered at a Public Inquiry, the date of which has not yet been finalised.

This letter is to inform you about the Inquiry and how you may comment on the proposal, the subject of the appeal. Members of the public may attend the Inquiry and at the discretion of the Inspector, express their views. You will need to let the Planning Inspectorate know if you wish to appear and you should tell the Inspector if you wish to speak, when the Inquiry opens. If you are disabled, or anyone you know who wants to go to the Inquiry is disabled, please contact the Development Control Administration Office on 01223 457142 to ensure appropriate arrangements are made.

You must send 3 copies of any comments you wish to make on the appeal proposals, in writing, by 11 November 2008. Please address your letter to:-

The Planning Inspectorate, 3/16 Eagle Wing, Temple Quay House, 2 The Square, Temple Quay, Bristol, BS1 6PN (tel no. 0117 3728599), quoting the PI Ref given above. Your comments will be copied to the local authority and the appellant and may be read out at the inquiry. Please note that your original comments on the application have already been sent to the Planning Inspectorate and the appellant.

The Planning Inspectorate have introduced an online appeals service which you can use to comment on this appeal. You can find the service through the Appeals area of the Planning

John Summers **Head of Development Services** Cambridge City Council The Guildhall Cambridge Cambridgeshire CB2 3QJ Telephone 01223 457200 Minicom (non-speaking phone) 01223 457050

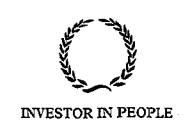

Portal – see www.planningportal.gov.uk/pcs. The Inspectorate may publish details of your comments on the internet (on the Appeals area of the Planning Portal). Your comments may include your name, address, email address or phone number. Please ensure that you only provide information, including personal information belonging to you and that you are happy for this to be made available to others in this way. If you supply information belonging to a third party please ensure you have their permission to do so. More detailed information about data protection and privacy matters is available on the Planning Portal.

Documents relating to the application and appeal are available for inspection at:- The Planning Reception on the second floor of The Guildhall. The Reception is open Monday to Thursday 9.00-5.00 and Friday 9.00-4.30. The Councils Statement of Case, a written statement which contains full particulars of the Councils case to be put forward at the inguiry and a list of documents which the Council will refer to in evidence, should be available by 28<sup>th</sup> October 2008. The proofs of evidence of the Council and the appellant should be available 4 weeks before the Inquiry. If you wish to inspect any documents at The Guildhall, please telephone the Development Control Administration Office on ext 7142 to make sure that the documents you wish to see will be available.

The Planning Inspectorate have produced a leaflet called "A Guide to Taking Part in Planning Appeals". This leaflet explains in simple terms the possible involvement that interested parties may have in the appeals process. The Planning Inspectorate have provided me with copies of the leaflet, so if you would like one, please ask at the Planning Reception, 2nd Floor, Guildhall, Cambridge between 9.00am and 5.00pm Monday -Thursday or 9.00am - 4.30pm Friday. Alternatively, please ring the Planning Reception to request a leaflet, or through 'publications' on the Inspectorates website: (www.planninginspectorate.gov.uk)

If the Inspector can see enough of the site from the road or public view, he will visit the site alone. If that it not possible, the appellant and the LPA's representative will go with the Inspector. There is normally no need for other people to take part in the site visit. However, if you own a property nearby and you want the Inspector to see the appeal from your property, you should tell the Inspector when you write to them, they will then tell you the date and time of the visit. You will not be able to discuss the case, but you can point out the relevant facts and features.

If you require a copy of the Appeal Decision Letter you should write to the Planning Inspectorate at the address above.

If you are not the owner of the property to which this letter is addressed, please ensure that the letter is brought to the attention of the owner.

I will write to you again giving the details of the Public Inquiry.

Yours faithfully,

John Summers **Head of Development Services**